**ПЕРВОЕ ВЫСШЕЕ ТЕХНИЧЕСКОЕ УЧЕБНОЕ ЗАВЕДЕНИЕ РОССИИ**

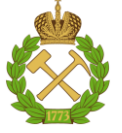

# **МИНИСТЕРСТВО НАУКИ И ВЫСШЕГО ОБРАЗОВАНИЯ РОССИЙСКОЙ ФЕДЕРАЦИИ**

**федеральное государственное бюджетное образовательное учреждение высшего образования САНКТ-ПЕТЕРБУРГСКИЙ ГОРНЫЙ УНИВЕРСИТЕТ**

**СОГЛАСОВАНО**

**УТВЕРЖДАЮ**

**Руководитель ОПОП ВО доцент Двойников М.В.**

**\_\_\_\_\_\_\_\_\_\_\_\_\_\_\_\_\_\_\_\_\_\_\_\_\_**

**\_\_\_\_\_\_\_\_\_\_\_\_\_\_\_\_\_\_\_\_\_\_ Проректор по образовательной деятельности Д.Г. Петраков**

# **РАБОЧАЯ ПРОГРАММА ДИСЦИПЛИНЫ**

# *МАТЕМАТИКА (СПЕЦИАЛЬНЫЕ РАЗДЕЛЫ)*

**Уровень высшего образования:** *Специалитет*

**Форма обучения:** *Очная*

**Специальность:** *21.05.06 Нефтегазовые техника и технологии* **Направленность (профиль):** *Технология бурения нефтяных и газовых скважин* **Квалификация выпускника:** *Горный инженер (специалист)*

**Составитель:** *доцент Бакеева Л.В.*

Санкт-Петербург

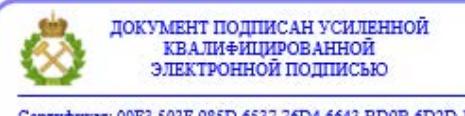

Сертификат: 00F3 503F 985D 6537 76D4 6643 BD9B 6D2D 1C Владелец: Пашкевич Наталья Владимировна<br>Действителен: с 27.12.2022 по 21.03.2024

#### **Рабочая программа дисциплины** «Математика» разработана:

- в соответствии с требованиями ФГОС ВО – специалитет по специальности «21.05.06 Нефтегазовые техника и технологии», утвержденного приказом Минобрнауки России № 27 от 11 января 2018 г.;

- на основании учебного плана специалитета по специальности «21.05.06 Нефтегазовые техника и технологии», направленность (профиль) «Технология бурения нефтяных и газовых скважин».

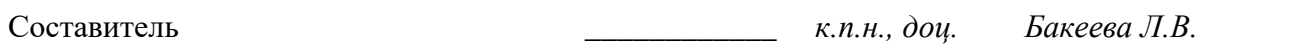

**Рабочая программа рассмотрена и одобрена** на заседании кафедры высшей математики от 25.01.2021 г., протокол №7.

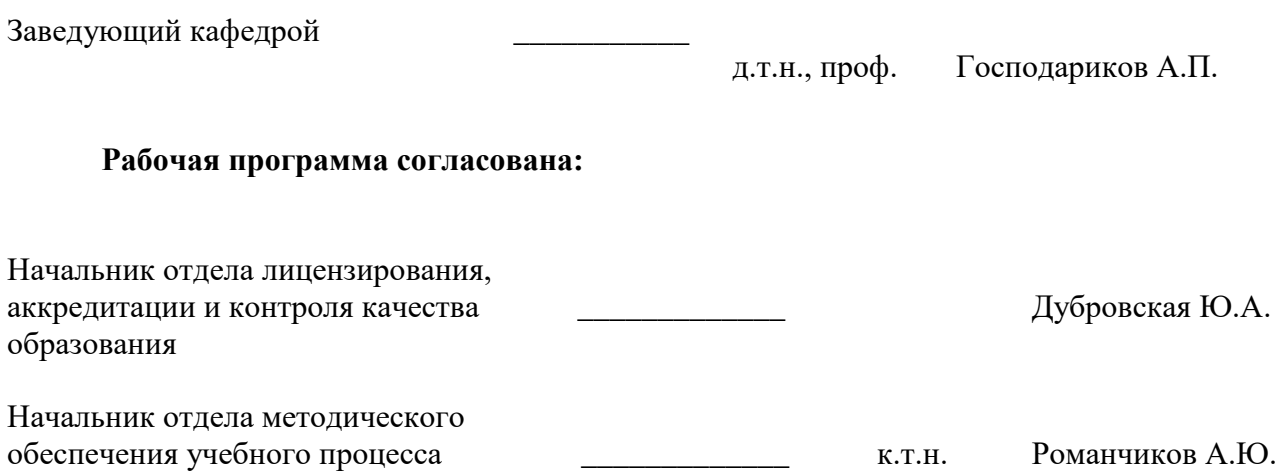

# 1. ЦЕЛИ И ЗАДАЧИ ДИСЦИПЛИНЫ

#### Цель дисциплины:

- приобретение обучающихся базовых математических знаний, способствующих успешному решению практических задач и успешному освоению различных курсов:

- подготовка обучающихся к освоению в последующих семестрах смежных и специальных дисциплин;

- приобретение обучающимися навыков построения математических моделей при решении прикладных задач в профессиональной деятельности.

#### Основные задачи дисциплины:

- получение общих представлений о содержании и методах математики, ее месте в современной системе естествознания и практической значимости для современного общества, о практической значимости теоретических разработок в области математики, их необходимости для развития современного общества и обеспечения научного и технического прогресса, о ведущей роли математики как языка науки при изучении вопросов и проблем, возникающих в различных областях науки и техники:

- формирование тверлых навыков решения математических залач с ловелением до практически приемлемого результата и развития на этой базе логического и алгоритмического мышления:

- овладение первичными навыками математического исследования и умениями выбирать необходимые вычислительные методы и средства при решении прикладных задач, связанных с профессиональной деятельностью в области технологий бурения нефтяных и газовых скважин;

- формирование мотивации к самостоятельному приобретению и использованию в практической деятельности новых естественнонаучных знаний.

### 2. МЕСТО ДИСЦИПЛИНЫ В СТРУКТУРЕ ОПОП ВО

Дисциплина «Математика (специальные разделы)» относится к дисциплинам части, формируемой участниками образовательных отношений Блока 1 «Дисциплины (модули) по выбору» основной профессиональной образовательной программы по специальности «21.05.06 Нефтегазовые техника и технологии» и изучается в 5 семестре.

Знания, умения и компетенции, освоенные при изучении данной дисциплины, используются в процессе изучения специальных дисциплин: «Математические методы анализа процессов бурения», «Основы автоматизации производственных процессов», «Механика сплошной среды», «Материаловедение», «Электротехника» и других, предусмотренных учебным планом.

### 3. ПЛАНИРУЕМЫЕ РЕЗУЛЬТАТЫ ОБУЧЕНИЯ ПО ДИСЦИПЛИНЕ, СООТНЕСЕННЫЕ С ПЛАНИРУЕМЫМИ РЕЗУЛЬТАТАМИ ОСВОЕНИЯ ОСНОВНОЙ ПРОФЕССИОНАЛЬНОЙ ОБРАЗОВАТЕЛЬНОЙ ПРОГРАММЫ

Процесс изучения дисциплины «Математика (специальные разделы)» направлен на формирование следующих компетенций:

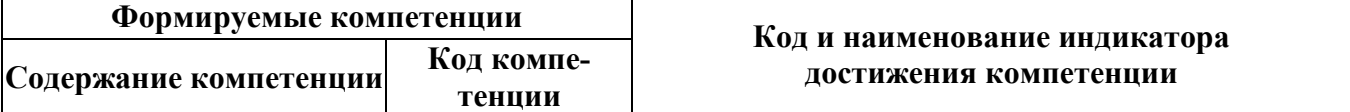

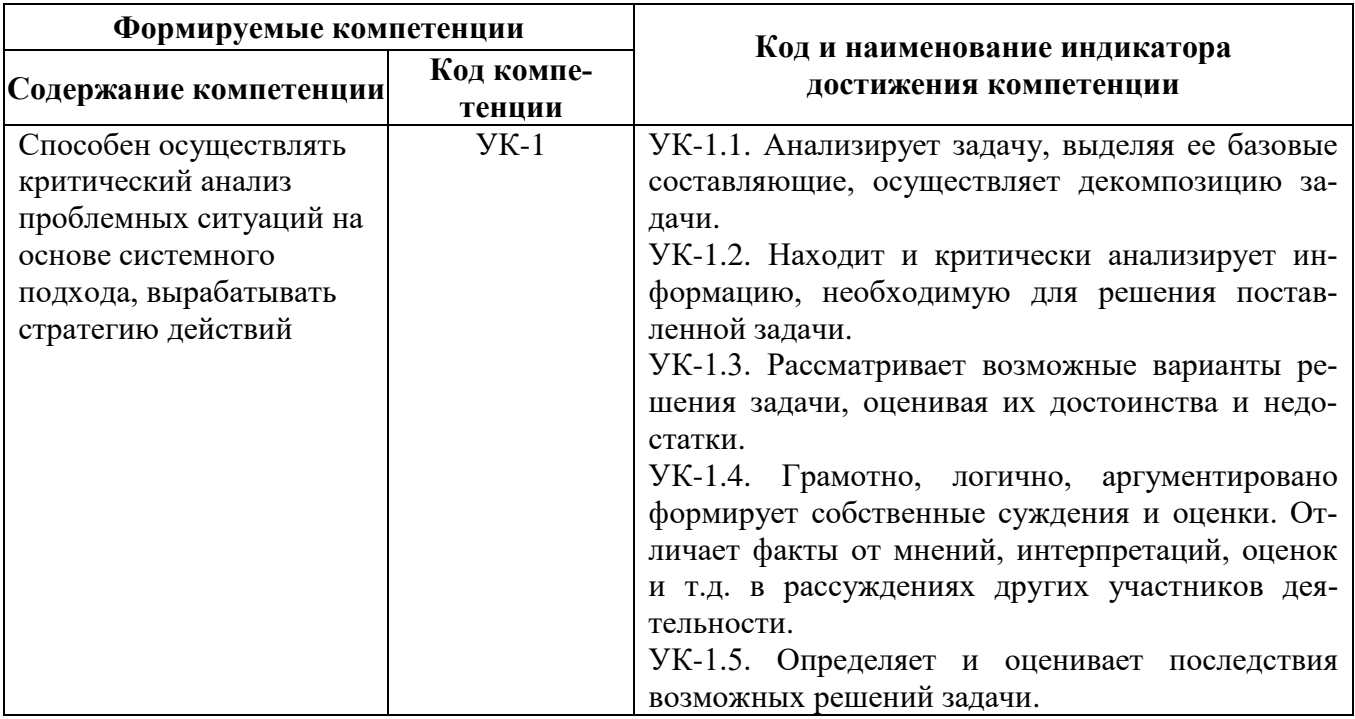

# 4. СТРУКТУРА И СОДЕРЖАНИЕ ДИСЦИПЛИНЫ

### 4.1. Объем дисциплины и виды учебной работы

Общая трудоемкость дисциплины составляет 3 зачетные единицы, 108 академических часов.

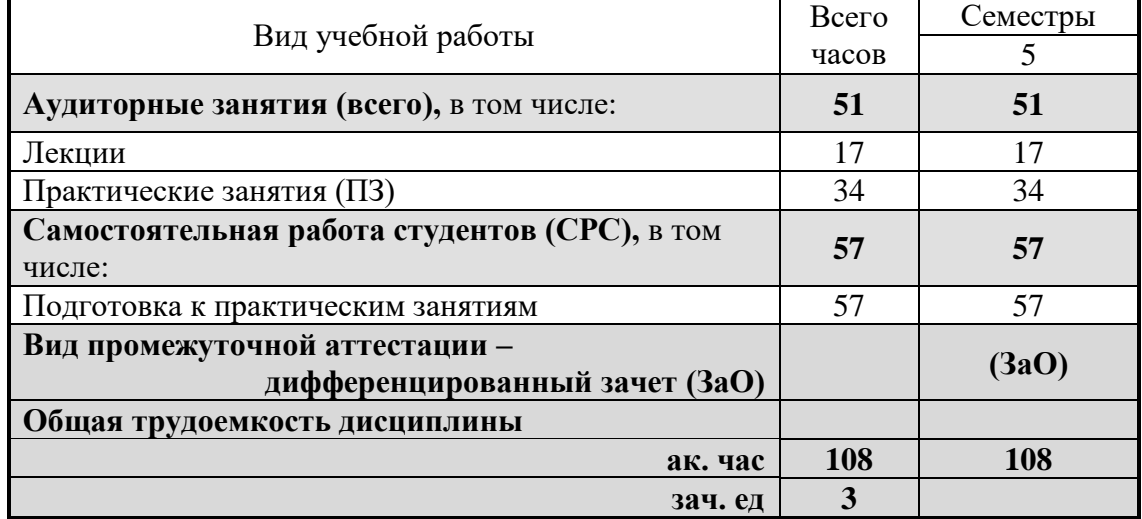

# 4.2 Содержание дисциплины

Учебным планом предусмотрены: лекции, практические занятия и самостоятельная работа.

# 4.2.1. Разделы дисциплины и виды занятий

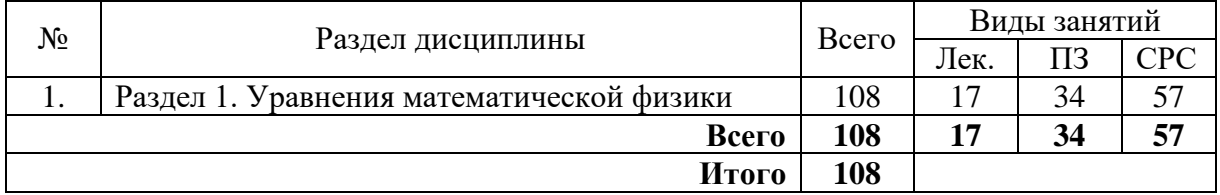

# **4.2.2. Содержание разделов дисциплины**

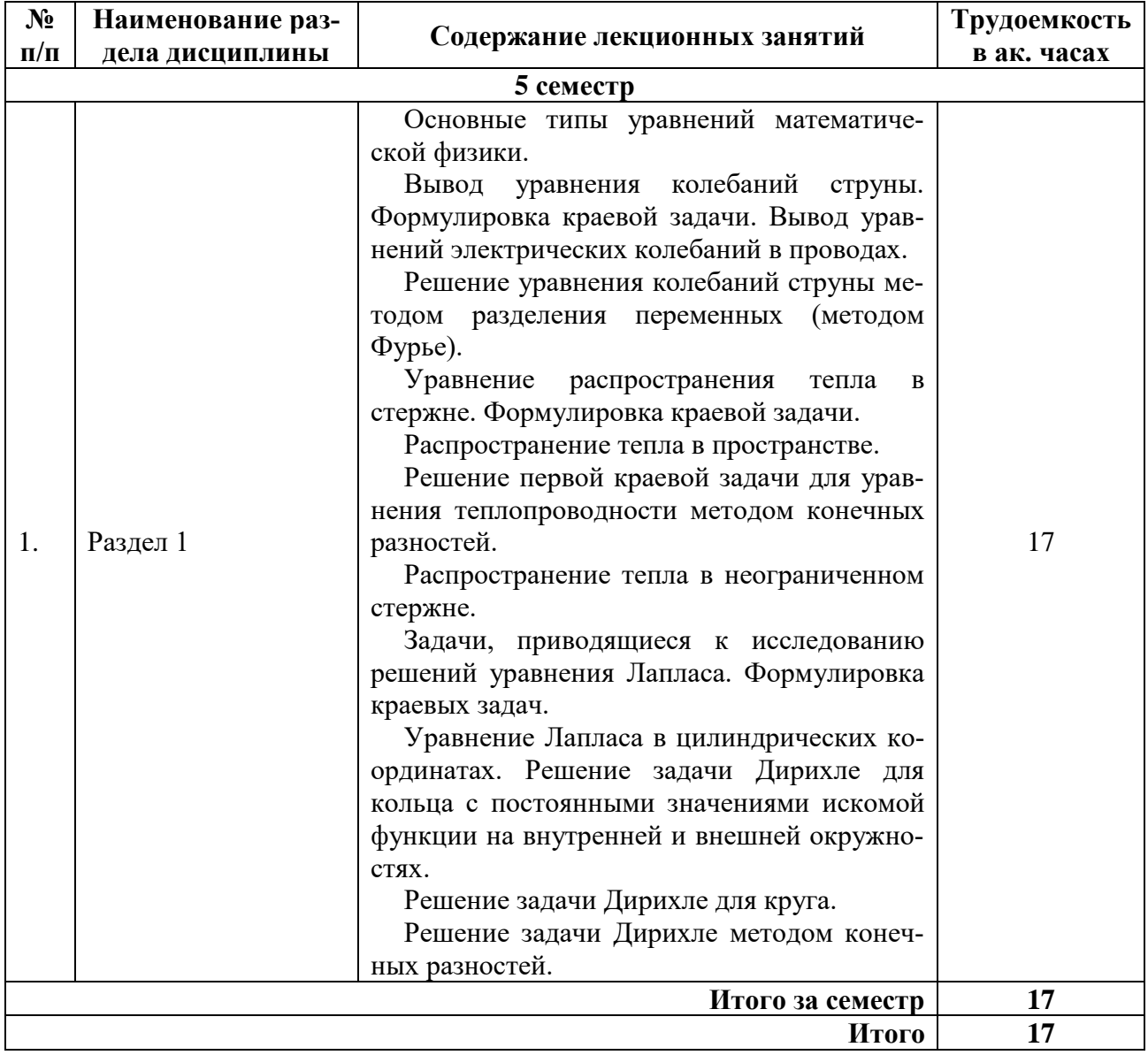

# **4.2.3. Практические занятия по семестрам и соответствующим часам**

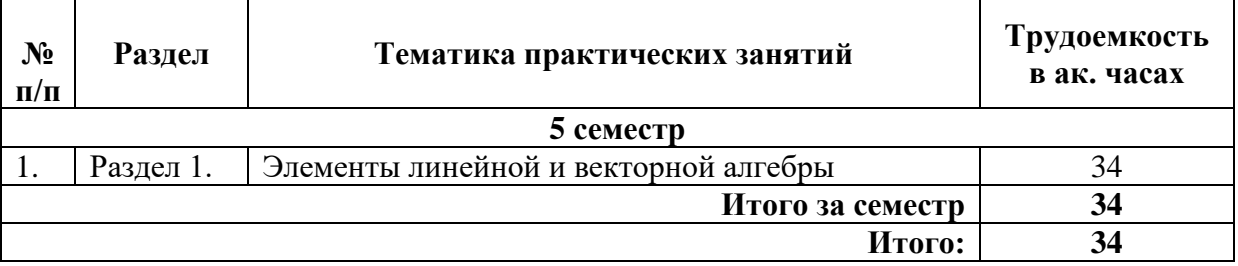

# **4.2.4. Лабораторные работы**

Лабораторные работы не предусмотрены.

# **4.2.5. Курсовые работы**

Курсовые работы не предусмотрены.

# **5. ОБРАЗОВАТЕЛЬНЫЕ ТЕХНОЛОГИИ**

В ходе обучения применяются:

**Лекции**, которые являются одним из важнейших видов учебных занятий и составляют основу теоретической подготовки обучающихся.

Цели лекционных занятий:

-дать систематизированные научные знания по дисциплине, акцентировать внимание на наиболее сложных вопросах дисциплины;

-стимулировать активную познавательную деятельность обучающихся, способствовать формированию их творческого мышления.

#### **Практические занятия.**

Цели практических занятий:

-совершенствовать умения и навыки решения практических задач.

Главным содержанием этого вида учебных занятий является работа каждого обучающегося по овладению практическими умениями и навыками профессиональной деятельности.

**Консультации** (текущая консультация, накануне экзамена) являются одной из форм руководства учебной работой обучающихся и оказания им помощи в самостоятельном изучении материала дисциплины, в ликвидации имеющихся пробелов в знаниях, задолженностей по текущим занятиям, в подготовке письменных работ (проектов).

Текущие консультации проводятся преподавателем, ведущим занятия в учебной группе, и носят как индивидуальный, так и групповой характер.

**Самостоятельная работа обучающихся** направлена на углубление и закрепление знаний, полученных на лекциях и других занятиях, выработку навыков самостоятельного активного приобретения новых, дополнительных знаний, подготовку к предстоящим учебным занятиям и промежуточному контролю.

# **6. ОЦЕНОЧНЫЕ СРЕДСТВА ДЛЯ ТЕКУЩЕГО КОНТРОЛЯ УСПЕВАЕМОСТИ, ПРОМЕЖУТОЧНОЙ АТТЕСТАЦИИ ПО ИТОГАМ ОСВОЕНИЯ ДИСЦИПЛИНЫ**

### **6.1. Тематика для самостоятельной подготовки**

В рамках самостоятельной работы обучающиеся должны получить практические навыки решения задач по разделу 1, а также готовиться к практическим занятиям.

*Раздел 1. Уравнения математической физики*

1. Основные типы уравнений математической физики.

2. Вывод уравнения колебаний струны. Формулировка краевой задачи. Вывод уравнений электрических колебаний в проводах.

3. Решение уравнения колебаний струны методом разделения переменных (методом Фурье).

4. Уравнение распространения тепла в стержне. Формулировка краевой задачи.

5. Распространение тепла в пространстве.

6. Решение первой краевой задачи для уравнения теплопроводности методом конечных разностей.

7. Распространение тепла в неограниченном стержне.

8. Задачи, приводящиеся к исследованию решений уравнения Лапласа. Формулировка краевых задач.

9. Уравнение Лапласа в цилиндрических координатах. Решение задачи Дирихле для кольца с постоянными значениями искомой функции на внутренней и внешней окружностях.

10. Решение задачи Дирихле для круга.

11. Решение задачи Дирихле методом конечных разностей.

# **6.2. Оценочные средства для проведения промежуточной аттестации.**

### **6.2.1. Примерный перечень вопросов:**

1. Уравнения колебаний. Вывод уравнения малых поперечных колебаний струны.

2. Продольные колебания стержня.

3. Уравнения теплопроводности. Вывод уравнения распространения тепла.

4. Стационарные уравнения. Вывод уравнения стационарного течения жидкости при отсутствии источников.

5. Классификация уравнений в частных производных второго порядка с двумя независимыми переменными.

6. Характеристики дифференциальных уравнений. Приведение уравнений в частных производных второго порядка с двумя независимыми переменными к каноническому виду.

7. Постановка основных краевых задач для дифференциальных уравнений второго порядка.

8.Задача Дирихле и задача Неймана.

9. Корректность постановки задач математической физики.

10. Задача Коши для однородного уравнения колебания струны.

11. Формула Даламбера.

12. Физический смысл формулы Даламбера.

13. Метод Даламбера для полубесконечной струны.

14. Метод разделения переменных для уравнения свободных колебаний струны.

15. Метод разделения переменных для неоднородного уравнения колебания струны.

16. Отличия метода Даламбера и метода Фурье.

17. Задача о свободных колебаниях струны с неоднородными граничными условиями.

18. Метод интегрального преобразования Лапласа для волнового уравнения с неоднородными граничными условиями.

19. Свободные колебания конечной струны с закрепленными концами без начального отклонения с начальным сосредоточенным импульсом.

20. Радиальные колебания круглой мембраны. Уравнения Бесселя. Функции Бесселя.

21. Уравнения теплопроводности.

22. Уравнение диффузии.

23. Постановка краевых задач.

24. Принцип максимума.

25.Метод разделения переменных для уравнения теплопроводности (однородная краевая задача).

26. Метод разделения переменных для неоднородного уравнения теплопроводности.

27. Первая краевая задача для уравнения теплопроводности на полубесконечной прямой.

28. Распространение тепла в прямоугольной пластине.

29. Остывание однородного шара.

30. Распространение тепла в бесконечном цилиндре.

31. Теорема максимума для гармонической функции.

32. Теорема о среднем арифметическом гармонической функции.

33. Краевая задача для уравнения эллиптического типа.

34. Метод Фурье для уравнения Лапласа.

# 6.2.2. Примерные тестовые задания

**Banuart 1** 

| рариані і<br>$\mathbf{N_2}$ | Вопрос                                                                                                    | Варианты ответа                                                                                                    |
|-----------------------------|----------------------------------------------------------------------------------------------------|----------------------------------------------------------------------------------------------------|
| 1.                          | Указать название уравнения<br>$\frac{\partial^2 u}{\partial t^2} = a^2 \frac{\partial^2 u}{\partial x^2}$                                      | 1. Однородное уравнение теплопроводно-<br>сти<br>2. Уравнение свободных колебаний стру-<br>HЫ<br>3. Неоднородное уравнение теплопровод-<br>ности<br>4. Уравнение вынужденных колебаний<br>струны                   |
| 2.                          | Уравнение<br>$Au_{xx} + Bu_{xy} + Cu_{yy} + F(x, y, u, u_x, u_y) = 0$<br>является эллиптическим, если                                          | 1. $B^2 - 4AC > 0$<br>2. $B - 4AC > 0$<br>3. $B^2 - 4AC < 0$<br>4. $B - 4AC = 0$                                                                                                    |
| 3.                          | Указать условия, задающие жест-<br>кое закрепление концов струны<br>длиной $l$                                                                 | 1. $u(0,t)=0$ , $u'_x(l,t)=0$<br>2. $u(0,t)=0$ , $u(l,t)=0$<br>3. $u(0,t) = \psi_1(t)$ , $u(l,t) = \psi_2(t)$<br>4. $u'_x(0,t) = 0$ , $u'_x(l,t) = 0$                                                              |
| 4.                          | Указать условия, указывающие, что<br>оба конца стержня длиной l тепло-<br>изолированы                                                          | 1. $u(0,t)=0$ , $u'_x(l,t)=0$<br>2. $u(0,t)=0$ , $u(l,t)=0$<br>3. $\begin{cases} hu(0,t) - ku'_x(0,t) = 0, \\ hu(l,t) - ku'_x(l,t) = 0. \end{cases}$<br>4. $u'_x(0,t) = 0$ , $u'_x(l,t) = 0$                       |
| 5.                          | Собственными значениями задачи<br>Штурма-Лиувилля называются значе-<br>ния параметра $\lambda$ , при которых имеет<br>ненулевые решения задача | 1. $X''(x) + \lambda X(x) = 0$ , $X(0) = X(l) = 1$<br>2. $X'(x) + \lambda X(x) = 0$ , $X(0) = X(l) = 1$<br>3. $X'(x) + \lambda X(x) = 0$ , $X(0) = X(l) = 0$<br>4. $X''(x) + \lambda X(x) = 0$ , $X(0) = X(l) = 0$ |
| 6.                          | Указать общее решение ДУ<br>$X''(x) + \lambda^2 X(x) = 0$                                                                                      | 1. $C \cos \lambda x$<br>2. $C_1 \cos \lambda x + C_2 \sin \lambda x$<br>3. $C \sin \lambda x$<br>4. $C_1 e^{\lambda x} + C_2 e^{-\lambda x}$                                                                      |
| 7.                          | Указать общее решение ДУ<br>$T'(t) + 4T(t) = 0$                                                                                                | 1. $Ce^{-4t}$<br>2. $Ce^{-2t}$<br>3. $C_1e^{2t} + C_2e^{-2t}$<br>4. $C_1 \cos 2t + C_2 \sin 2t$                                                                                                    |

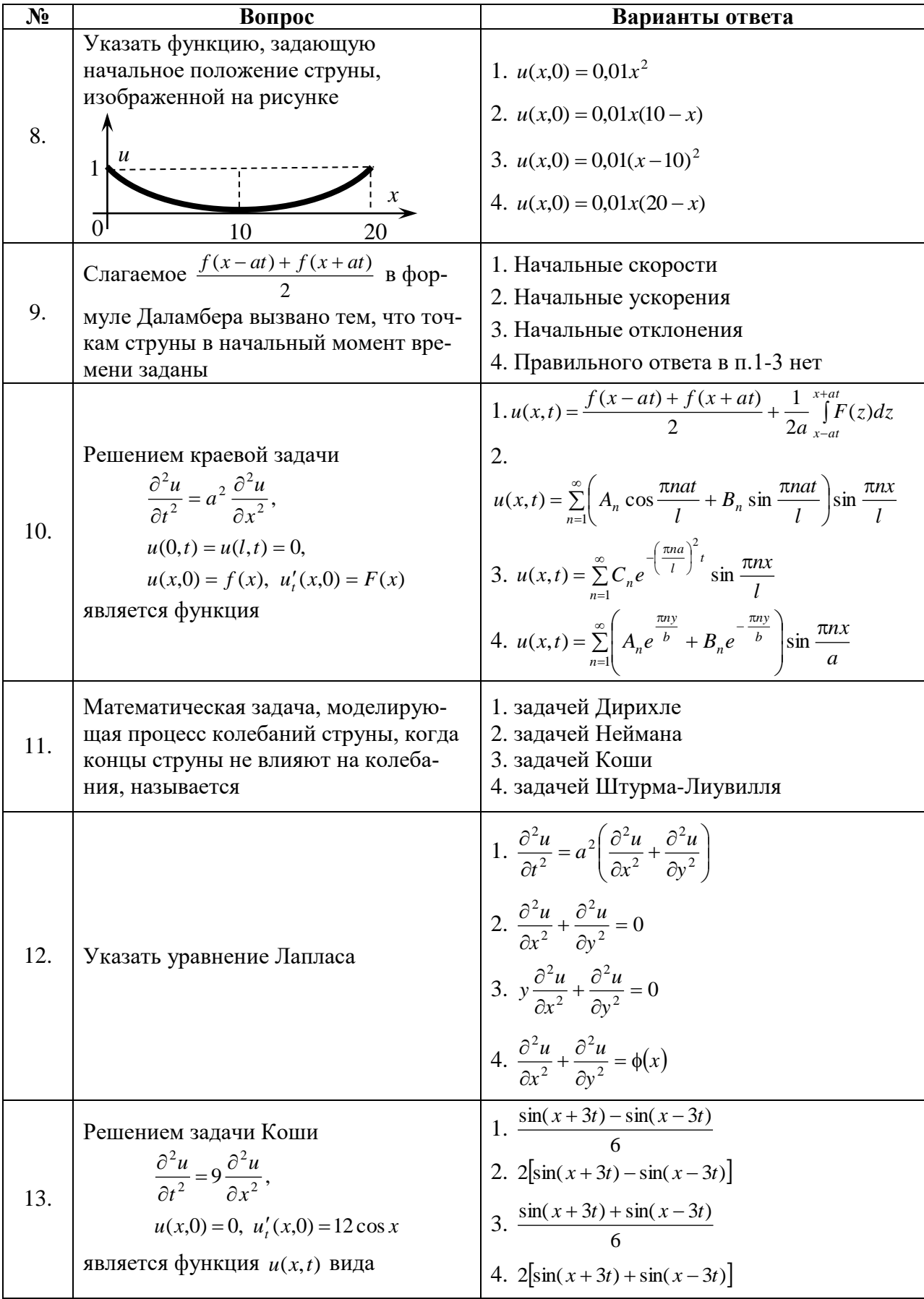

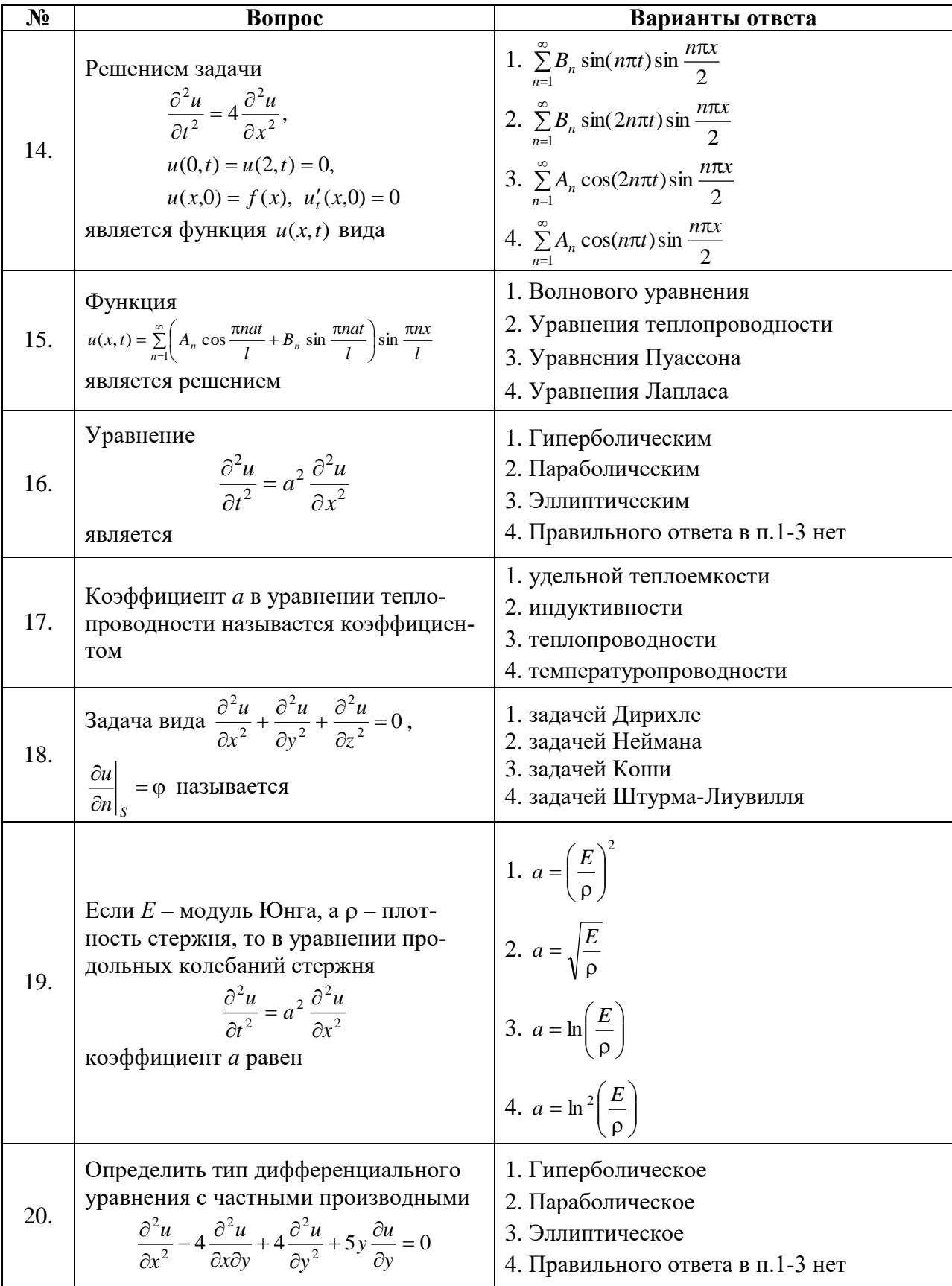

# Вариант 2

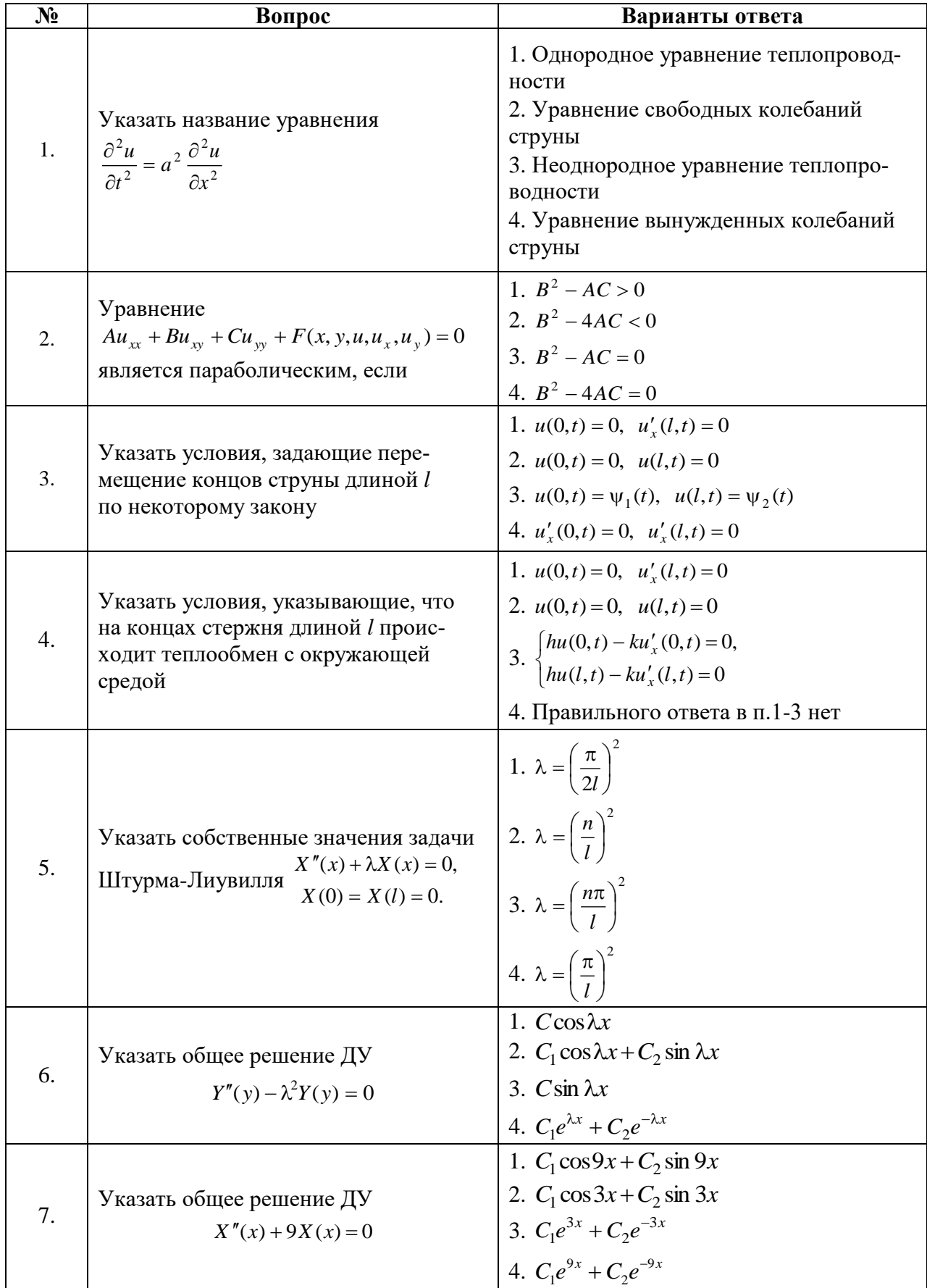

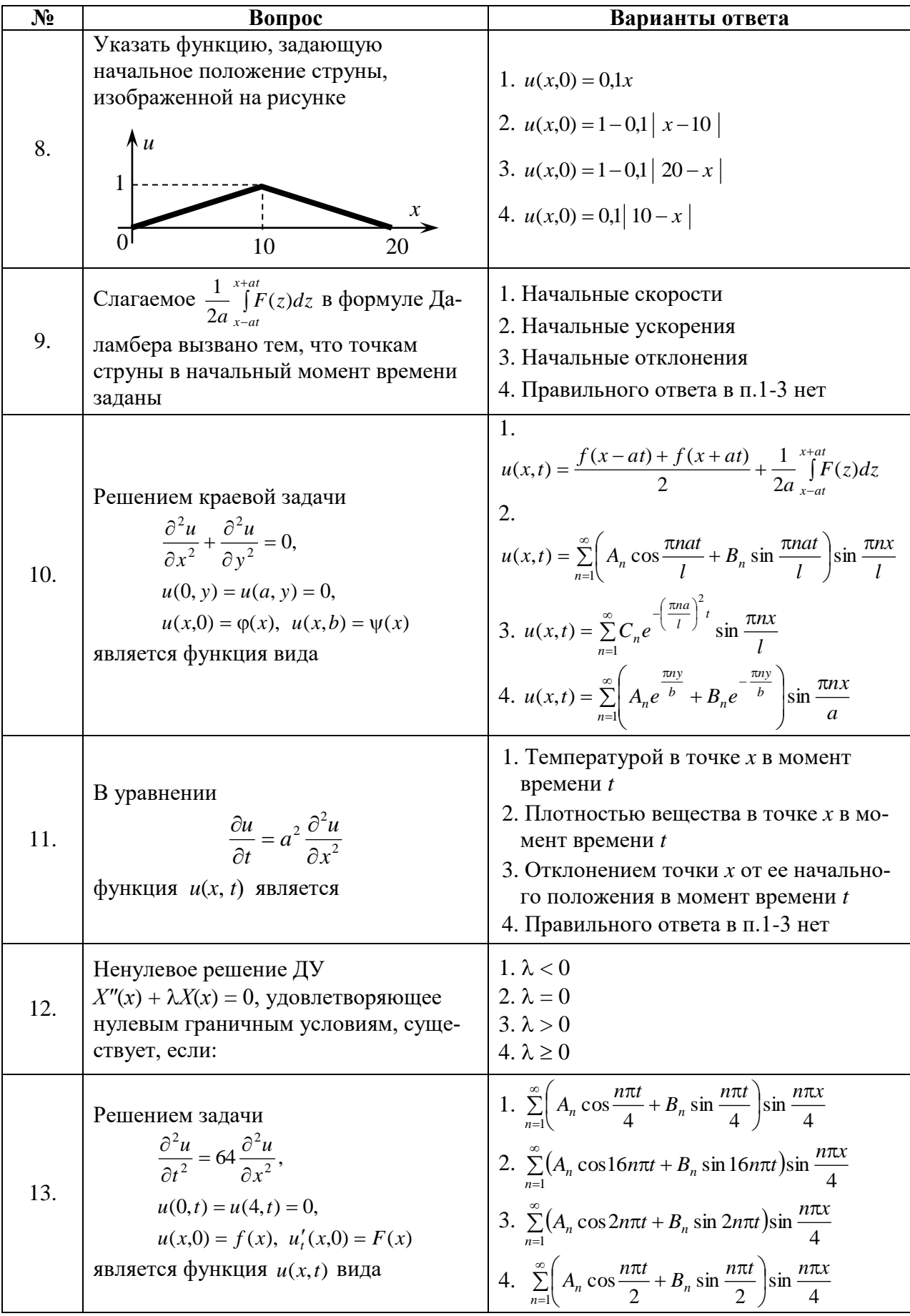

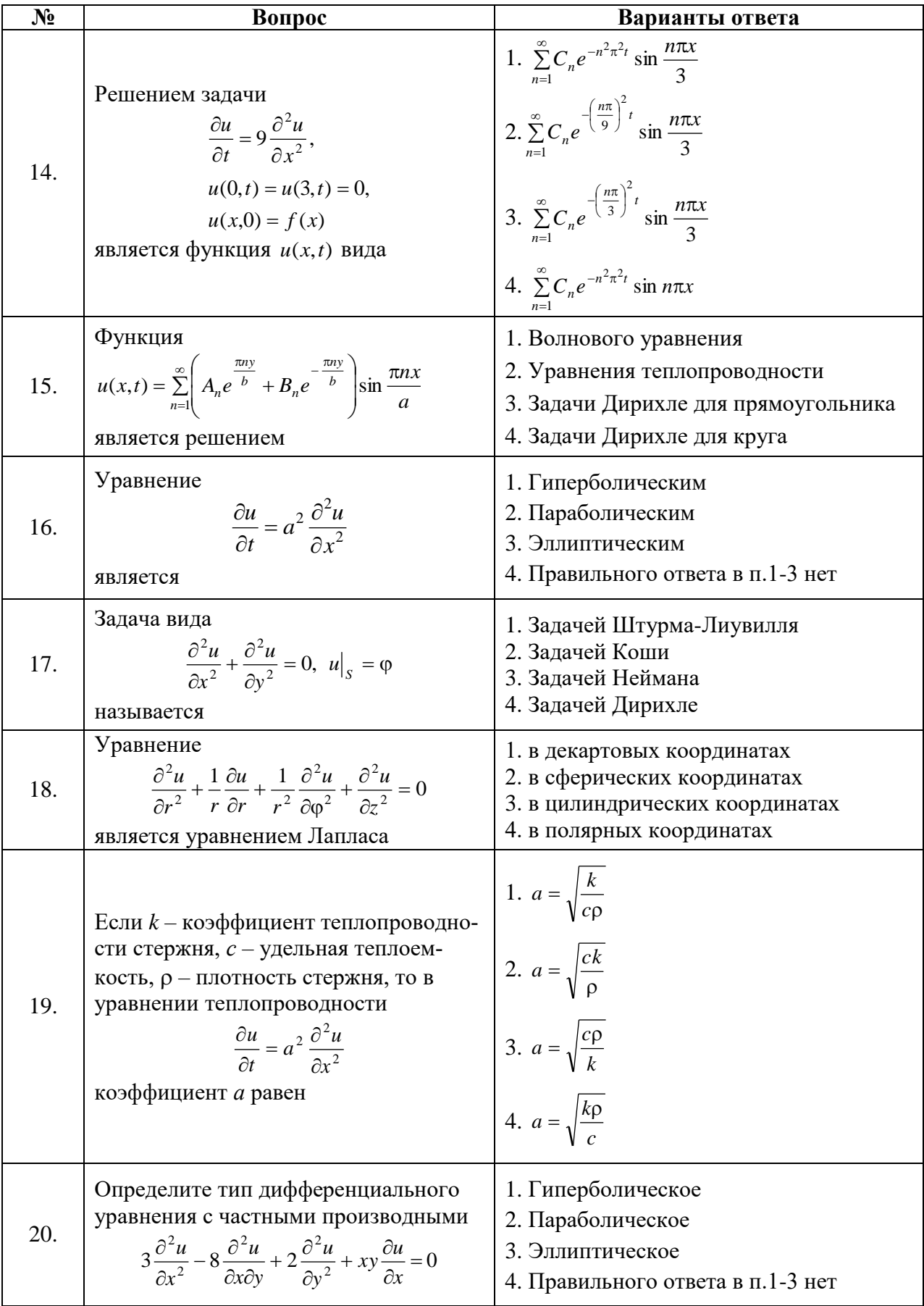

# Вариант 3

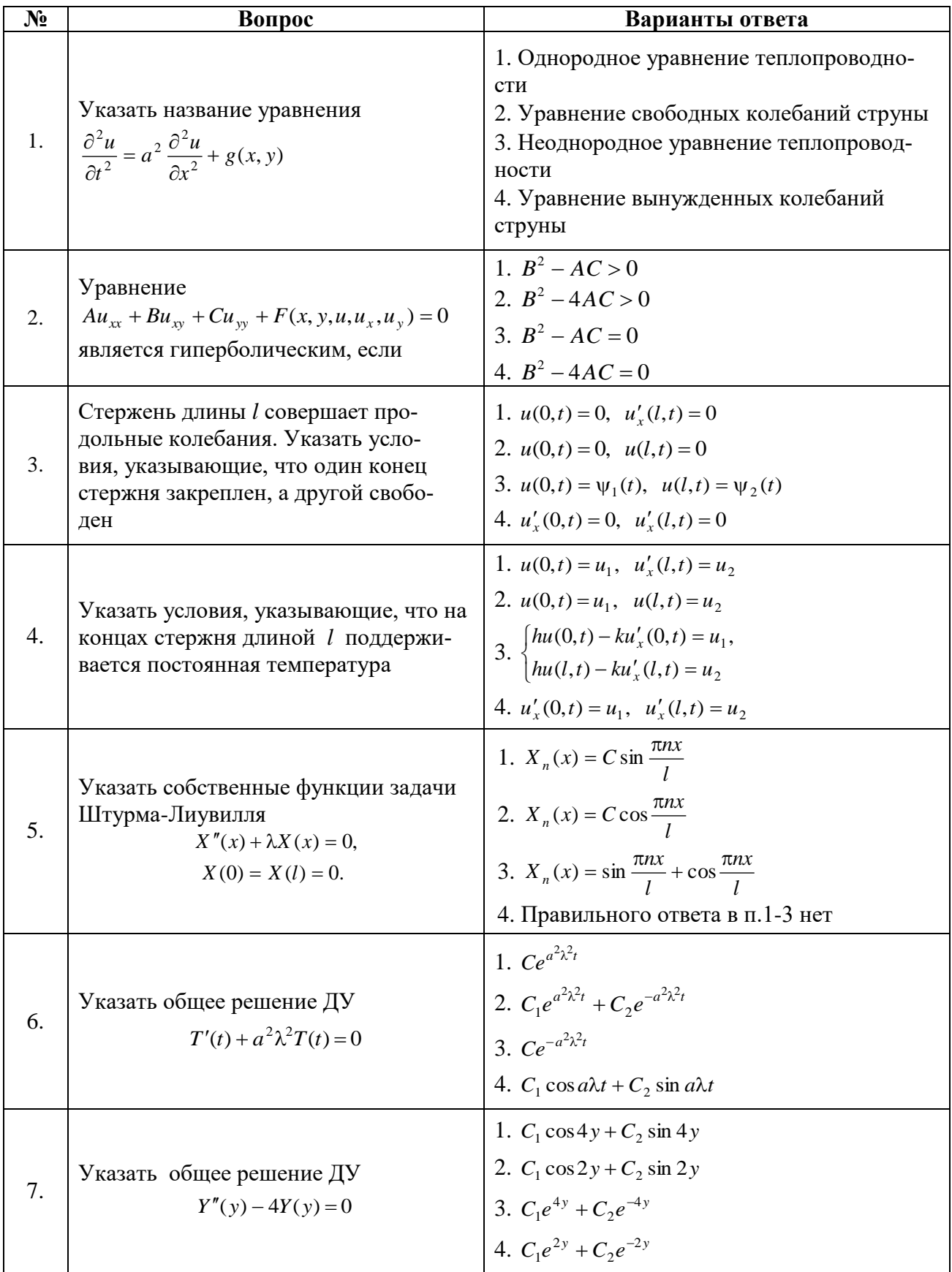

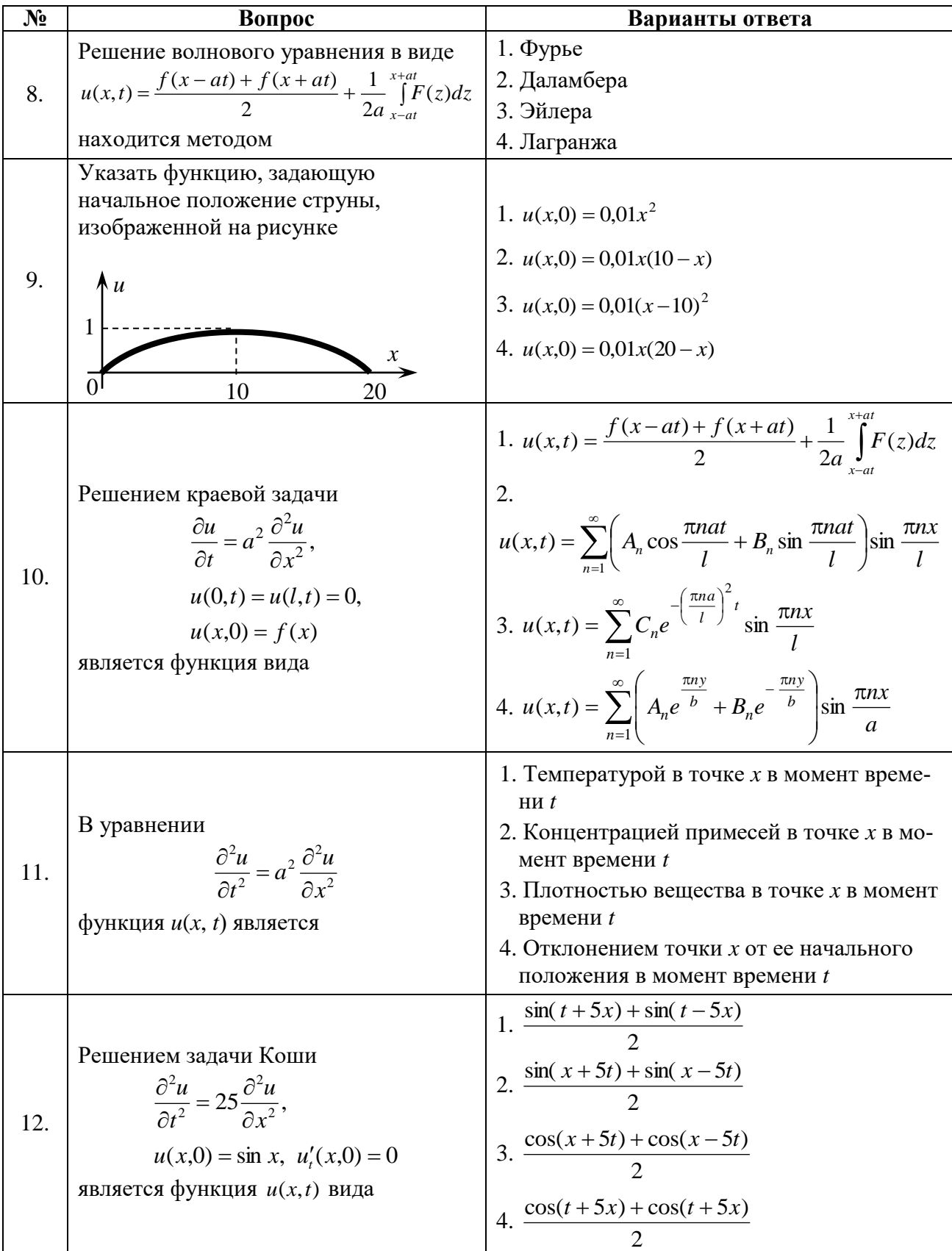

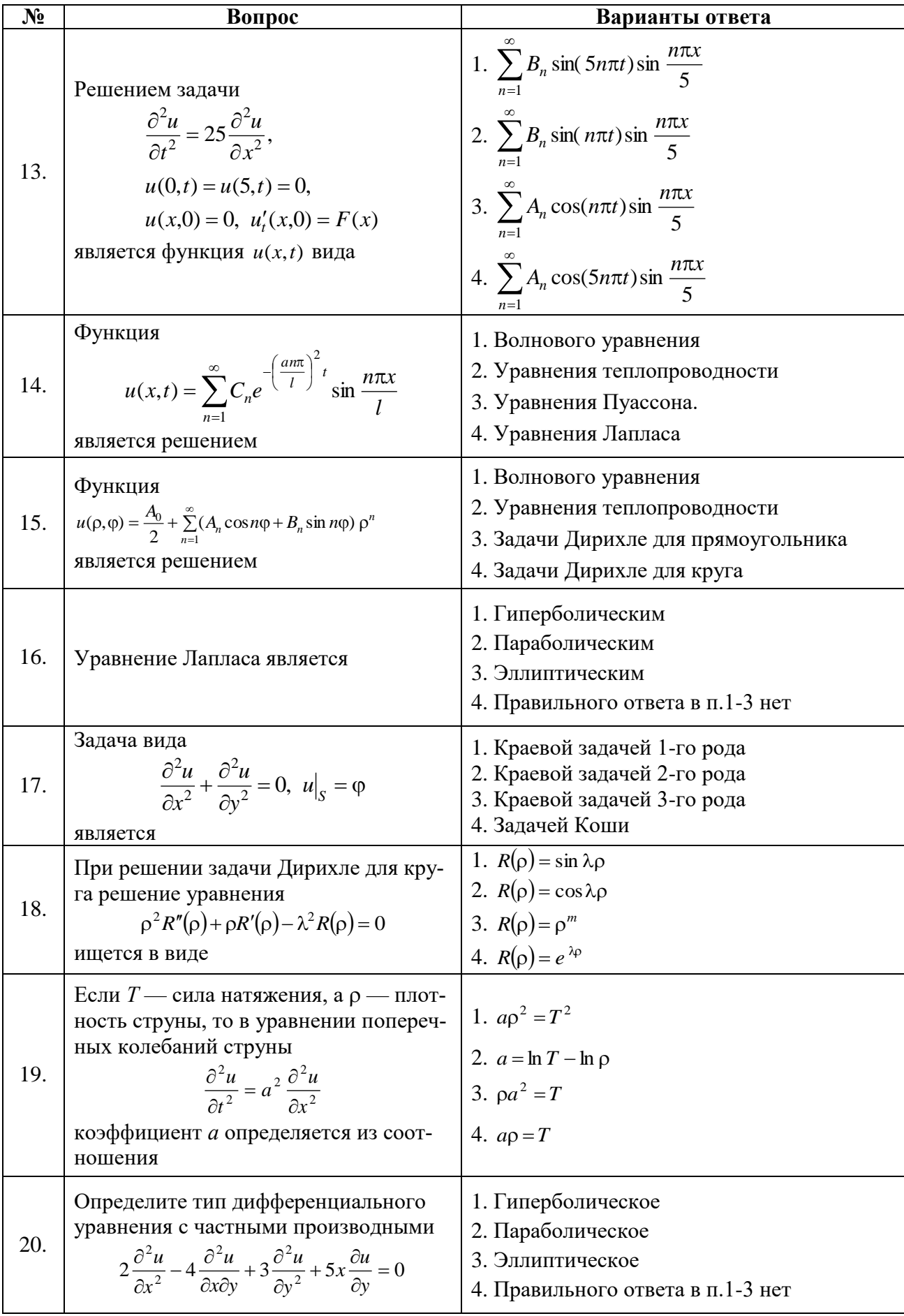

#### 6.2.3.1. Критерии оценок промежуточной аттестации

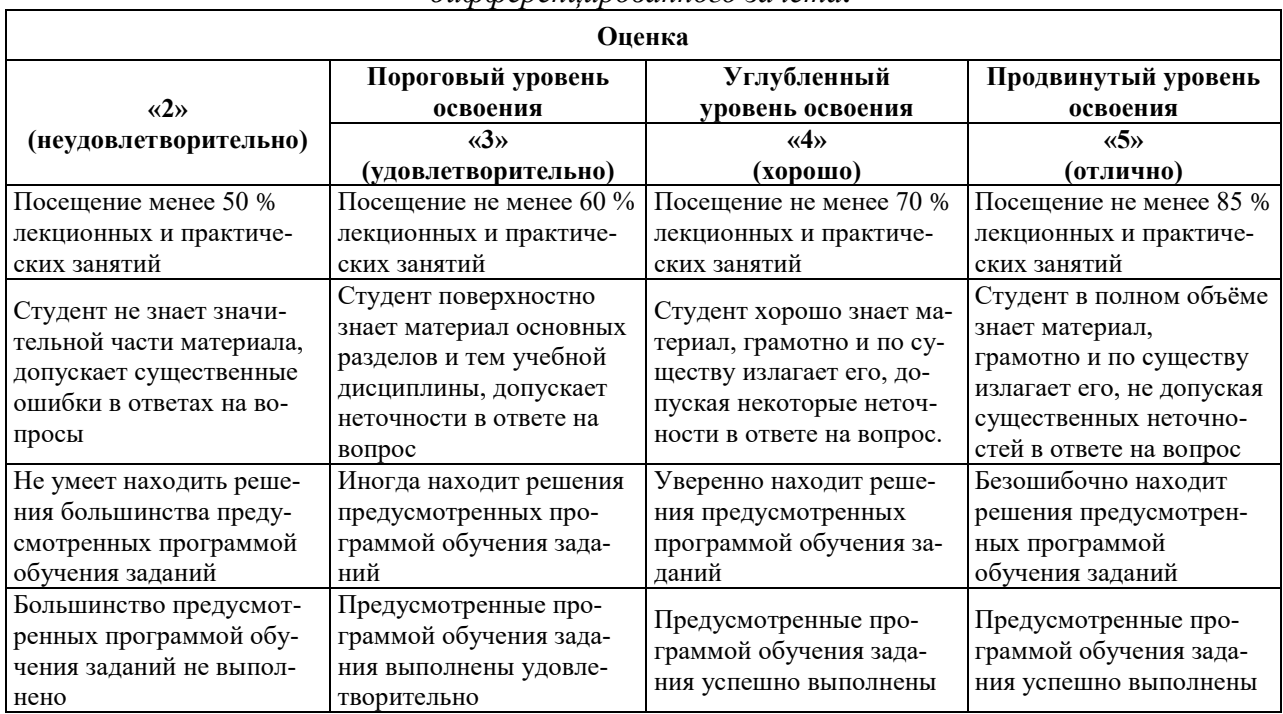

Примерная шкала оценивания знаний по вопросам/выполнению заданий  $\partial u \phi$ ференцированного зачета:

Примерная шкала оценивания знаний в тестовой форме:

| Количество правильных ответов, % | Оценка              |
|----------------------------------|---------------------|
| 0-49                             | Неудовлетворительно |
| 50-70                            | Удовлетворительно   |
| $71 - 85$                        | Хорошо              |
| 86-100                           | Этлично             |

#### $7<sub>1</sub>$ УЧЕБНО-МЕТОДИЧЕСКОЕ  $\boldsymbol{\mathsf{M}}$ **ИНФОРМАЦИОННОЕ ОБЕСПЕЧЕНИЕ** ЛИСШИПЛИНЫ

# 7.1. Рекомендуемая литература

# 7.1.1. Основная литература

1. Высшая математика. Том 4. Дифференциальные уравнения. Ряды. Ряды Фурье и преобразование Фурье. Дифференциальное и интегральное исчисление функций нескольких переменных. Теория поля [Электронный ресурс]: Учебник/ А.П. Господариков [и др.]. - Электрон. текстовые данные. - СПб.: Санкт-Петербургский горный университет, 2015. - 213 с.

http://www.bibliocomplectator.ru/book/?id=71690

2. Высшая математика. Том 6. Специальные функции. Основные задачи математической физики. линейного программирования **[Электронный** pecypc]: Учебник/ Основы А.П. Господариков [и др.]. - Электрон. текстовые данные. - СПб.: Санкт-Петербургский горный университет, 2015. - 122 с.

http://www.bibliocomplectator.ru/book/?id=71692

### 7.1.2. Дополнительная литература

1. Математический практикум. Часть 4. Дифференциальные уравнения. Ряды. Ряды Фурье. Интегральное исчисление функции нескольких переменных. Учебно-методическое пособие / А.П. Господариков, Т.Р. Акчурин, С.Е. Мансурова, Т.С. Обручева, А.А. Яковлева. Национальный минерально-сырьевой университет «Горный». - СПб, 2014. - 152 с.

http://irbis.spmi.ru/jirbis2/index.php?option=com\_irbis&view=irbis&Itemid=374&task=set\_stati c\_req&bns\_string=NWPIB,ELC,ZAPIS&req\_irb=<.>I=%D0%90%2088717%2F%D0%9C%2034%2 D147020047<.>

2. Математический практикум. Часть 6. Специальные функции. Математическая физика. Основы линейного программирования: Учебно-методическое пособие / А.П. Господариков, О.Е. Карпухина, М.А. Керейчук, И.А. Лебедев, В.В. Тарабан. Национальный минеральносырьевой университет «Горный». – СПб, 2014. – 98 с.

http://irbis.spmi.ru/jirbis2/index.php?option=com\_irbis&view=irbis&Itemid=374&task=set\_stati c\_req&bns\_string=NWPIB,ELC,ZAPIS&req\_irb=<.>I=%D0%90%2088717%2F%D0%9C%2034%2  $D986151 \leq$ 

#### **7.1.3. Учебно-методическое обеспечение**

1. Господариков А.П. и др. Теория поля. Ряды Фурье. Операционное исчисление. Математическая физика. Математическая статистика. Линейное программирование (сборник РГЗ) / Учебно-методическое пособие – Горный университет, 2013.

http://irbis.spmi.ru/jirbis2/index.php?option=com\_irbis&view=irbis&Itemid=374&task=set\_stati c\_req&bns\_string=NWPIB,ELC,ZAPIS&req\_irb=<.>I=%D0%90%2088690%2F%D0%92%2093%2 D462777832<.>

2. Мансурова С.Е. Методы математической физики. Задача Дирихле для круга и прямоугольника. - Горный университет, 2017.

3. Мансурова С.Е. Методы математической физики. Дифференциальные уравнения в частных производных. - Горный университет, 2019.

4. Мансурова С.Е. Дополнительные главы математики. Применение математических методов к задачам электротехники. - Горный университет, 2019.

# **7.2. Базы данных, электронно-библиотечные системы, информационно-справочные и поисковые системы**

1. Европейская цифровая библиотека Europeana: http://www.europeana.eu/portal

2. КонсультантПлюс: справочно-поисковая система [Электронный ресурс]. http://www.consultant.ru

3. Информационно-издательский центр по геологии и недропользованию Министерства природных ресурсов и экологии Российской Федерации - ООО "ГЕОИНФОРММАРК": http://www.geoinform.ru

4. Информационно-аналитический центр «Минерал»: http://www.mineral.ru

5. Мировая цифровая библиотека: http://wdl.org/ru

6. Научная электронная библиотека «Scopus»: https://www.scopus.com

7. Научная электронная библиотека ScienceDirect: http://www.sciencedirect.com

8. Научная электронная библиотека «eLIBRARY»: https://elibrary.ru

9. Портал «Гуманитарное образование» http://www.humanities.edu.ru

10. Федеральный портал «Российское образование» http://www.edu.ru

11. Федеральное хранилище «Единая коллекция цифровых образовательных ресурсов» http://school-collection.edu.ru

12. Поисковые системы Yandex, Rambler, Yahoo и др.

13. Электронно-библиотечная система издательского центра «Лань»: https://e.lanbook.com/books

14. Электронная библиотека Российской Государственной Библиотеки (РГБ): http://elibrary.rsl.ru

15. Электронная библиотека учебников: http://studentam.net

16. Электронно-библиотечная система «ЭБС ЮРАЙТ»: http://www.biblio-online.ru.

17. Электронная библиотечная система «Национальный цифровой ресурс «Руконт»»: http://rucont.ru

18. Электронно-библиотечная система http://www.sciteclibrary.ru

### **8. МАТЕРИАЛЬНО-ТЕХНИЧЕСКОЕ ОБЕСПЕЧЕНИЕ ДИСЦИПЛИНЫ**

#### **8.1. Материально-техническое оснащение аудиторий**

Специализированные аудитории, используемые при проведении занятий лекционного типа, оснащены мультимедийными проекторами и комплектом аппаратуры, позволяющей демонстрировать текстовые и графические материалы.

Для практических занятий используются аудитории обеспеченные комплектом демонстрационных стендовых материалов по темам курса.

#### **8.1.1. Аудитории для проведения лекционных занятий**

#### *128 посадочных мест*

Оснащенность: Мультимедийная установка с акустической системой – 1 шт. (в т.ч. мультимедийный проектор – 1 шт., проекционная аппаратура: источник бесперебойного питания – 1 шт., экран – 1 шт., монитор – 1 шт., компьютер – 1 шт.), возможность доступа к сети «Интернет», стул для студентов – 128 шт., кресло преподавателя – 1 шт., стол – 65 шт., переносная настольная трибуна – 1 шт., доска настенная магнитно-маркерная – 2 шт., плакат в рамке настенный – 9 шт.

Перечень лицензионного программного обеспечения: MicrosoftWindows 7 Professional, MicrosoftOffice 2007 ProfessionalPlus, антивирусное программное обеспечение: KasperskyEndpointSecurity, 7-zip (свободно распространяемое ПО), FoxitReader (свободно распространяемое ПО), SeaMonkey (свободно распространяемое ПО), Chromium (свободно распространяемое ПО), JavaRuntimeEnvironment (свободно распространяемое ПО), doPDF (свободно распространяемое ПО), GNUImageManipulationProgram (свободно распространяемое ПО), Inkscape (свободно распространяемое ПО), XnView (свободно распространяемое ПО), K-LiteCodecPack (свободно распространяемое ПО), FARManager (свободно распространяемое ПО).

#### *64 посадочных места*

Оснащенность: Мультимедийный проектор – 1 шт., проекционная аппаратура: источник бесперебойного питания – 1 шт., экран – 1 шт., ноутбук - 1 шт., (возможность доступа к сети «Интернет»), стойка мобильная – 1 шт., стул для студентов – 64 шт., кресло преподавателя – 1 шт., стол - 33 шт., переносная настольная трибуна – 1 шт., доска белая настенная магнитномаркерная – 1 шт., плакат в рамке настенный – 4 шт.

Перечень лицензионного программного обеспечения: Microsoft Windows 8 Professional, MicrosoftOffice 2007 ProfessionalPlus,CorelDRAWGraphicsSuiteX5, Autodeskproduct: BuildingDesignSuiteUltimate 2016, productKey: 766H1, антивирусное программное обеспечение: KasperskyEndpointSecurity, 7-zip (свободно распространяемое ПО), FoxitReader (свободно распространяемое ПО), SeaMonkey (свободно распространяемое ПО), Chromium (свободно распространяемое ПО), JavaRuntimeEnvironment (свободно распространяемое ПО), doPDF (свободно распространяемое ПО), GNUImageManipulationProgram (свободно распространяемое ПО), Inkscape (свободно распространяемое ПО), XnView (свободно распространяемое ПО), K-LiteCodecPack (свободно распространяемое ПО), FARManager (свободно распространяемое  $\Pi$ O).

#### *60 посадочных мест*

Оснащенность: Мультимедийный проектор – 1 шт., проекционная аппаратура: источник бесперебойного питания – 1 шт., экран – 1 шт., ноутбук - 1 шт., (возможность доступа к сети «Интернет»), стойка мобильная – 1 шт., стул для студентов – 60 шт., кресло преподавателя – 1 шт., стол - 31 шт., переносная настольная трибуна – 1 шт., доска белая настенная магнитномаркерная – 1 шт., доска под мел – 1 шт., плакат в рамке настенный – 3 шт.

Перечень лицензионного программного обеспечения: Microsoft Windows 8 Professional, MicrosoftOffice 2007 ProfessionalPlus, CorelDRAW Graphics Suite X5, Autodeskproduct: BuildingDesignSuiteUltimate 2016, productKey: 766H1, антивирусное программное обеспечение: KasperskyEndpointSecurity, 7-zip (свободно распространяемое ПО), FoxitReader (свободно распространяемое ПО), SeaMonkey (свободно распространяемое ПО), Chromium (свободно распространяемое ПО), JavaRuntimeEnvironment (свободно распространяемое ПО), doPDF (свободно распространяемое ПО), GNUImageManipulationProgram (свободно распространяемое ПО), Inkscape (свободно распространяемое ПО), XnView (свободно распространяемое ПО), K-LiteCodecPack (свободно распространяемое ПО), FARManager (свободно распространяемое ПО).

#### *56 посадочных мест*

Оснащенность: Мультимедийный проектор – 1 шт., проекционная аппаратура: источник бесперебойного питания – 1 шт., экран – 1 шт., ноутбук – 1 шт., (возможность доступа к сети «Интернет»), стойка мобильная – 1 шт., стул для студентов – 56 шт., кресло преподавателя – 1 шт., стол – 29 шт., переносная настольная трибуна – 1 шт., доска настенная магнитно-маркерная – 1 шт., плакат в рамке настенный – 5 шт.

Перечень лицензионного программного обеспечения: Microsoft Windows 8 Professional, MicrosoftOffice 2007 ProfessionalPlus, CorelDRAW Graphics Suite X5, Autodeskproduct: Building-DesignSuiteUltimate 2016, productKey: 766H1, антивирусное программное обеспечение: KasperskyEndpointSecurity, 7-zip (свободно распространяемое ПО), FoxitReader (свободно распространяемое ПО), SeaMonkey (свободно распространяемое ПО), Chromium (свободно распространяемое ПО), JavaRuntimeEnvironment (свободно распространяемое ПО), doPDF (свободно распространяемое ПО), GNUImageManipulationProgram (свободно распространяемое ПО), Inkscape (свободно распространяемое ПО), XnView (свободно распространяемое ПО), K-LiteCodecPack (свободно распространяемое ПО), FARManager (свободно распространяемое ПО).

### *52 посадочных места*

Оснащенность: Мультимедийный проектор – 1 шт., проекционная аппаратура: источник бесперебойного питания – 1 шт., экран – 1 шт., ноутбук – 1 шт., (возможность доступа к сети «Интернет»), стойка мобильная – 1 шт., стул для студентов – 52 шт., кресло преподавателя – 1 шт., стол – 26 шт., переносная настольная трибуна – 1 шт., доска настенная магнитно-маркерная – 1 шт., плакат в рамке настенный – 5 шт.

Перечень лицензионного программного обеспечения: Microsoft Windows 8 Professional, MicrosoftOffice 2007 ProfessionalPlus, CorelDRAW Graphics Suite X5, Autodeskproduct: Building-DesignSuiteUltimate 2016, productKey: 766H1, антивирусное программное обеспечение: KasperskyEndpointSecurity, 7-zip (свободно распространяемое ПО), FoxitReader (свободно распространяемое ПО), SeaMonkey (свободно распространяемое ПО), Chromium (свободно распространяемое ПО), JavaRuntimeEnvironment (свободно распространяемое ПО), doPDF (свободно распространяемое ПО), GNUImageManipulationProgram (свободно распространяемое ПО), Inkscape (свободно распространяемое ПО), XnView (свободно распространяемое ПО), K-LiteCodecPack (свободно распространяемое ПО), FARManager (свободно распространяемое ПО).

#### **8.1.2. Аудитории для проведения практических занятий**

### *28 посадочных мест*

Оснащенность: Стол аудиторный для студентов – 15 шт., стул – 28 шт., кресло преподавателя – 1 шт., доска настенная белая магнитно-маркерная «Magnetoplan» - 1 шт., переносная настольная трибуна – 1 шт., плакат – 4 шт.

Перекатная мультимедийная установка (ноутбук AcerAspire7720 (Intel(R) Core (TM)2 DuoCPUT7700 2.40GHz 2 ГБ); мышь проводная GeniusLaser; проектор DLPTexasInstrumentsVLT-XD600LP; стойка передвижная металлическая многоярусная).

Перечень лицензионного программного обеспечения: Microsoft Windows Pro 7 RUS, Microsoft Office Std 2007 RUS, Антивирусное программное обеспечение Kaspersky Endpoint Security, 7-zip (свободно распространяемое ПО), FoxitReader (свободно распространяемое ПО), SeaMonkey (свободно распространяемое ПО), Chromium (свободно распространяемое ПО), Java 8 RuntimeEnvironment (свободно распространяемое ПО), doPDF (свободно распространяемое ПО), GNU ImageManipulationProgram (свободно распространяемое ПО), Inkscape (свободно распространяемое ПО), XnView (свободно распространяемое ПО), K-LiteCodecPack (свободно распространяемое ПО), FAR Manager(свободно распространяемое ПО).

#### *30 посадочных мест*

Оснащенность: Стол аудиторный для студентов – 16 шт., стул – 30 шт., кресло преподавателя – 1 шт., доска настенная белая магнитно-маркерная «Magnetoplan» - 1 шт., переносная настольная трибуна – 1 шт., плакат – 4 шт.

Перекатная мультимедийная установка (ноутбук Acer Aspire7720 (Intel(R) Core (TM)2 Duo CPU T7700 2.40GHz 2 ГБ); мышь проводная Genius Laser; проектор DLP Texas Instruments VLT-XD600LP; стойка передвижная металлическая многоярусная).

Перечень лицензионного программного обеспечения: Microsoft Windows Pro 7 RUS, Microsoft Office Std 2007 RUS, Антивирусное программное обеспечение Kaspersky Endpoint Security, 7-zip (свободно распространяемое ПО), FoxitReader (свободно распространяемое ПО), SeaMonkey (свободно распространяемое ПО), Chromium (свободно распространяемое ПО), Java 8 RuntimeEnvironment (свободно распространяемое ПО), doPDF (свободно распространяемое ПО), GNU ImageManipulationProgram (свободно распространяемое ПО), Inkscape (свободно распространяемое ПО), XnView (свободно распространяемое ПО), K-LiteCodecPack (свобоно распространяемое ПО), FAR Manager(свободно распространяемое ПО).

#### *16 посадочных мест*

Оснащенность: Стол компьютерный – 6 шт., кресло преподавателя – 17 шт., моноблок LenovoM93ZIntelQ87 - 16 шт. (возможность доступа к сети «Интернет»), доска настенная белая магнитно-маркерная «Magnetoplan» - 1 шт., переносная настольная трибуна – 1 шт., плакат – 8 шт.

Перечень лицензионного программного обеспечения: Microsoft Windows 7 Professional Microsoft Open License 49379550 от 29.11.2011, MicrosoftOffice 2007 ProfessionalPlusMicrosoftOpenLicense 46431107 от 22.01.2010, CorelDRAW Graphics Suite X5, Autodeskproduct: BuildingDesignSuiteUltimate 2016, productKey: 766H1, KasperskyEndpointSecurity, 7-zip (свободно распространяемое ПО), Foxit Reader (свободно распространяемое ПО), Foxit Reader (свободно распространяемое ПО), SeaMonkey (свободно распространяемое ПО), Chromium (свободно распространяемое ПО), Java Runtime Environment (свободно распространяемое ПО), doPDF (свободно распространяемое ПО), GNU Image Manipulation Program (свободно распространяемое ПО), Inkscape (свободно распространяемое ПО), XnView (свободно распространяемое ПО), K-Lite Codec Pack (свободно распространяемое ПО), FAR Manager (свободно распространяемое ПО).

#### **8.2. Помещение для самостоятельной работы**

1. Оснащенность помещения для самостоятельной работы: 13 посадочных мест. Стул – 25 шт., стол – 2 шт., стол компьютерный – 13 шт., шкаф – 2 шт., доска аудиторная маркерная – 1 шт., АРМ учебное ПК (монитор + системный блок) – 14 шт. Доступ к сети «Интернет», в электронную информационно-образовательную среду Университета.

Перечень лицензионного программного обеспечения: Microsoft Windows 7 Professional, MicrosoftOffice 2007 Professional Plus, антивирусное программное обеспечение: KasperskyEndpointSecurity, 7-zip (свободно распространяемое ПО), FoxitReader (свободно распространяемое ПО), SeaMonkey (свободно распространяемое ПО), Chromium (свободно распространяемое ПО), JavaRuntimeEnvironment (свободно распространяемое ПО), doPDF (свободно распространяемое

ПО), GNUImageManipulationProgram (свободно распространяемое ПО), Inkscape (свободно распространяемое ПО), XnView (свободно распространяемое ПО), K-LiteCodecPack (свободно распространяемое ПО), FARManager (свободно распространяемое ПО).

2. Оснащенность помещения для самостоятельной работы: 17 посадочных мест. Доска для письма маркером – 1 шт., рабочие места студентов, оборудованные ПК с доступом в сеть Университета – 17 шт., мультимедийный проектор – 1 шт., АРМ преподавателя для работы с мультимедиа – 1 шт. (системный блок, мониторы – 2 шт.), стол – 18 шт., стул – 18 шт. Доступ к сети «Интернет», в электронную информационно-образовательную среду Университета.

Перечень лицензионного программного обеспечения: Microsoft Windows 7 Professional; Microsoft Windows XP Professional; MicrosoftOffice 2007 Professional Plus, антивирусное программное обеспечение: KasperskyEndpointSecurity, 7-zip (свободно распространяемое ПО), FoxitReader (свободно распространяемое ПО), SeaMonkey (свободно распространяемое ПО), Chromium (свободно распространяемое ПО), JavaRuntimeEnvironment (свободно распространяемое ПО), doPDF (свободно распространяемое ПО), GNUImageManipulationProgram (свободно распространяемое ПО), Inkscape (свободно распространяемое ПО), XnView (свободно распространяемое ПО), K-LiteCodecPack (свободно распространяемое ПО), FARManager (свободно распространяемое ПО).

#### **8.3. Помещения для хранения и профилактического обслуживания оборудования**

1. Центр новых информационных технологий и средств обучения:

Оснащенность: персональный компьютер - 2 шт. (доступ к сети «Интернет»), монитор - 4 шт., сетевой накопитель - 1 шт., источник бесперебойного питания - 2 шт., телевизор плазменный Panasonic - 1 шт., точка Wi-Fi - 1 шт., паяльная станция - 2 шт., дрель - 5 шт., перфоратор - 3 шт., набор инструмента - 4 шт., тестер компьютерной сети - 3 шт., баллон со сжатым газом - 1 шт., паста теплопроводная - 1 шт., пылесос - 1 шт., радиостанция - 2 шт., стол – 4 шт., тумба на колесиках - 1 шт., подставка на колесиках - 1 шт., шкаф - 5 шт., кресло - 2 шт., лестница Alve - 1 шт.

Перечень лицензионного программного обеспечения: MicrosoftWindows 7 Professional, MicrosoftOffice 2010 ProfessionalPlus, антивирусное программное обеспечение: KasperskyEndpointSecurity, 7-zip (свободно распространяемое ПО), FoxitReader (свободно распространяемое ПО), SeaMonkey (свободно распространяемое ПО), Chromium (свободно распространяемое ПО), JavaRuntimeEnvironment (свободно распространяемое ПО), doPDF (свободно распространяемое ПО), GNUImageManipulationProgram (свободно распространяемое ПО), Inkscape (свободно распространяемое ПО), XnView (свободно распространяемое ПО), K-LiteCodecPack (свободно распространяемое ПО), FARManager (свободно распространяемое ПО).

2. Центр новых информационных технологий и средств обучения:

Оснащенность: стол - 5 шт., стул - 2 шт., кресло - 2 шт., шкаф - 2 шт., персональный компьютер - 2 шт. (доступ к сети «Интернет»), монитор - 2 шт., МФУ - 1 шт., тестер компьютерной сети - 1 шт., баллон со сжатым газом - 1 шт., шуруповерт - 1 шт.

Перечень лицензионного программного обеспечения: MicrosoftWindows 7 Professional, MicrosoftOffice 2007 ProfessionalPlus, антивирусное программное обеспечение: KasperskyEndpointSecurity, 7-zip (свободно распространяемое ПО), FoxitReader (свободно распространяемое ПО), SeaMonkey (свободно распространяемое ПО), Chromium (свободно распространяемое ПО), JavaRuntimeEnvironment (свободно распространяемое ПО), doPDF (свободно распространяемое ПО), GNUImageManipulationProgram (свободно распространяемое ПО), Inkscape (свободно распространяемое ПО), XnView (свободно распространяемое ПО), K-LiteCodecPack (свободно распространяемое ПО), FARManager (свободно распространяемое ПО).

3. Центр новых информационных технологий и средств обучения:

Оснащенность: стол - 2 шт., стул - 4 шт., кресло - 1 шт., шкаф - 2 шт., персональный компьютер - 1 шт. (доступ к сети «Интернет»), веб-камера Logitech HD C510 - 1 шт., колонки Logitech - 1 шт., тестер компьютерной сети - 1 шт., дрель - 1 шт., телефон - 1 шт., набор ручных инструментов - 1 шт.

Перечень лицензионного программного обеспечения: MicrosoftWindows 7 Professional, MicrosoftOffice 2007 ProfessionalPlus, антивирусное программное обеспечение: KasperskyEndpointSecurity, 7-zip (свободно распространяемое ПО), FoxitReader (свободно распространяемое ПО), SeaMonkey (свободно распространяемое ПО), Chromium (свободно распространяемое ПО), JavaRuntimeEnvironment (свободно распространяемое ПО), doPDF (свободно распространяемое ПО), GNUImageManipulationProgram (свободно распространяемое ПО), Inkscape (свободно распространяемое ПО), XnView (свободно распространяемое ПО), K-LiteCodecPack (свободно распространяемое ПО), FARManager (свободно распространяемое ПО).

### **8.4. Лицензионное программное обеспечение**

- 1. MicrosoftWindows 7 Professional.
- 2. MicrosoftWindows 8 Professional.
- 3. Microsoft Office 2007 Professional Plus.